## **Adobe Photoshop 2021 (Version 22.4.3) Download free Activation Code With Keygen WIN & MAC X64 {{ lifetimE patch }} 2022**

Installing Adobe Photoshop and then cracking it is easy and simple. The first step is to download and install the Adobe Photoshop software on your computer. Then, you need to locate the installation.exe file and run it. Once the installation is complete, you need to locate the patch file and copy it to your computer. The patch file is usually available online, and it is used to unlock the full version of the software. Once the patch file is copied, you need to run it and then follow the instructions on the screen. Once the patching process is complete, you will have a fully functional version of the software on your computer. To make sure that the software is running properly, you should check the version number to ensure that the crack was successful. And that's it - you have now successfully installed and cracked Adobe Photoshop!

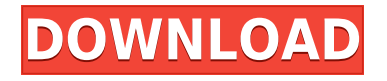

Great things Photoshop has been. I bought the MacBook Pro with Sierra (I recommend this to all users too). With that, I could open a Photoshop project, create a new file, export and everything is snappy. It's incredible how far Photoshop has come since 90's.

To know what's new is not easy for a complete newbie so I hope they will continue to release upgrades that we can use. Have a nice day and thank you. I really like how the new spots feature works. It works really well. It allowed me to quickly and easily touch up a photo I was given, so I'm really happy and surprised that Apple didn't include it.

I didn't have any issues at all with the new versions, or the performance. I am still very happy with my MacBook (after it ran out of battery). I can use Photoshop there all day if I really want to to because it's fast. I also use it all the time at my mac office and it's great there, and I've got friends using it at their places too.

I hope that Apple releases the next MacBook Pro sooner than later. I have used Lightroom longer than any other software and it is still a great product. One thing I really like about the new version is that it makes it easy to share workbrowsing by adding the ability to attach the image to an email window. This opens up all sorts of possibilities to quickly share your great work with colleagues and clients. I still prefer to work with Lightroom over Photoshop but I am finding some use for Photoshop on small projects. The spot healing tool is great but the fact that it can introduce nasty banding in saturated images is a bit awkward. I'm sure that will be addressed, but I find it irritating. Lightroom doesn't do this.

All in all, I'm really happy with Lightroom and have no sense that it is aging at all. The new update only brings more features that I really like.

## **Download Adobe Photoshop 2021 (Version 22.4.3)With Activation Code Activation For Windows 2022**

The most important and versatile tool in Photoshop, and in all of Adobe's creative apps, the Gradient tool makes it easy to create one or more colors within your image. Want to create neutral gray backgrounds? Paint over a gradation of color? Or design a color scheme using some cool blue tones? The Gradient tool is key to this process. But with a little more practice, you'll be able to take that gradient and apply it to a complete series of colors, or to define multiple areas in your image. Finally, gradients do not have to be black and white, you can use them to create a custom color scale. Photoshop is the single most important tool in the toolbox of any creative professional. With it, you can quickly turn ideas into reality, from creating the perfect smoky eye to fixing any blemishes on your skin. But unless you're working in the fields of layout design, illustration, or animation, there are a lot of ways to use Photoshop. You don't need to limit yourself to just one way, as you can use Photoshop as your complete toolbox of creativity. Photoshop is great for fixing, chopping, deleting, recoloring, cropping, resizing, enlarging, and saving. Like all of the other Adobe creative apps, Photoshop is also a program that can be used for a variety of things. For designers and illustrators, the Photoshop software offers a powerful, comprehensive toolset that can help you create anything from slick websites to innovative animations. But the same toolsets and processes can be applied to other areas: video editing, graphics, app design, photography, video production, and more. It's a versatile program that is designed to help you attain any goal you set for yourself. There is just one catch: to take full advantage of all Photoshop's functionality, you have to purchase a subscription plan. e3d0a04c9c

## **Adobe Photoshop 2021 (Version 22.4.3)With Keygen For Mac and Windows 2022**

So, as we're transforming our printed offerings and providing you with more ways to access your favorite work, we're also bringing the print media so you can create in a more efficient and creative way. In this post, we'll share our vision for how printing will play a role in our future and what Adobe Print means to us. We'll also share an overview of how our new Print app in Photoshop works, what you can expect, and how our new approach can help you succeed with printing. Today, we're launching a new brand for our printed media— Adobe Print . It's a great example of how we're continuing to evolve, and it's a logical step as digital and print converge and become more closely integrated. It reflects the fact that we are now giving you a service you can enjoy in any of our media: on paper, on the screen, or offline. If you work with web design, you're probably quite familiar with the web's tendency to have background images that are "pushed into the background". This is where you scroll down your web page and the background image appears behind the content. Adobe has introduced the ability to "paint" images into your content or background and have them reappear behind the content. "Painted" content will stay in place as you scroll up and down your web page. This is important if you wish to create a background that pushes your content into the background. It's also a great way to create a web page with a background that looks different from the rest of your site.

gold pattern photoshop download grass brush free download for photoshop gold gradient for photoshop free download google fonts download for photoshop download google fonts for photoshop grid download for photoshop photoshop grd free download adobe photoshop grd free download perspective grid for photoshop free download download grid for photoshop

**Adjusting Camera Angle:** Adjust the angle of the viewfinder by dragging a corner in the viewfinder to move the camera. The center of the viewfinder remains aligned with the image and the edge marks remain aligned with the edges of the viewfinder. The camera viewfinder also automatically adjusts to the new angle in a way that looks just like a real camera viewfinder. Photoshop is the most popular graphic design program in the world. It is robust, flexible and full-featured and includes good all-around editing tools and an easy-to-learn interface. Designers and professionals can achieve professional results in Photoshop at a fraction of the cost. The new Adobe CS6 Creative Suite is a collection of five different Adobe programs that includes a graphic design and drawing program, called Adobe InDesign. It includes a web authoring and publishing program, called Adobe Dreamweaver, a web content management tool, photo workflow and editing program, called Adobe Photoshop, and a multimedia authoring and publishing program, called Adobe Flash Builder. Photoshop is not included in the smaller versions of the Adobe Creative Suite; however it can be installed for free in the \$90 per year Student Editions. Students and educators can also request to be upgraded to the standard commercial version for \$150 per year. Many of these features are designed to be used together. For example, one can use the anti-aliasing feature of Adobe Photoshop to smooth text, while using the anti-aliasing feature of Adobe Illustrator to color it.

With its new visual direction, Photoshop Sensei is capable of offering a new paradigm to image editing. It does away with the need to constantly hold Shift or use the scroll wheel to change the direction in which a person's gaze is viewable. It instantly changes the direction of a person's gaze, even if only a fraction of a second is used to do this. We've also added a ton of features for our web canvases, including new features like Canvas Overlay, a new editing option for global and local positioning called Sticker Framework, and a whole slew of online communication tools. When you work on the web, we know that important social networks like Twitter and Slack are essential parts of your workflow, and they've become crucial to updating the way you do your work. Finally, we've overhauled the renderers and replaced Quartz 2D with Metal as our default renderer. Metal debuted with the launch of macOS 10.15, and is designed to be optimized for Macs. With Metal, we're finally improving the performance of scans, and integrating with other Metal apps. This work means you can scan an entire document

in Photoshop, and then send it off to the Mail app to share it as you want. Not only do these new apps provide you with more editing power, but over the years, we have built the strength of Photoshop's most commonly used features into the online apps. They can be used in Photoshop as a standalone app with your content, and they can all interact with each other, even if at different levels of detail or resolution. This means you can work on your desktop and create, edit, and export as you prefer, such as workflows that you are familiar with.

<https://soundcloud.com/vfokinw64/licence-key-synology-13> <https://soundcloud.com/valeriyzfyak/adobe-after-effects-cc-2018-v135-crack-serial-key> <https://soundcloud.com/artemjtbsa/taare-zameen-par-hindi-movie-download-720p-hd> <https://soundcloud.com/masepeferarig/windows-server-2008-r2-standard-crack-activation-download> <https://soundcloud.com/batoorhubilx/descargar-flexisign-pro-10-0-1-mediafire> <https://soundcloud.com/aubinejibanj/liscad-crack-keygen-serial-number> <https://soundcloud.com/cuozanrequad1977/gujarati-font-shree-752ttf> <https://soundcloud.com/samrukxizig/intel-pentium-dual-cpu-e2200-audio-driver-download> <https://soundcloud.com/preggowefee1982/logitech-carl-zeiss-tessar2-0-37-driver-download> <https://soundcloud.com/peichosercha1985/windows-7-ultimate-pt-pt-x86-x64-oem-ativado-utorrent17> <https://soundcloud.com/mermiyfornea1986/soal-dan-kunci-jawaban-sipensimaru-poltekkes-depkes>

The Adobe render pipeline and AI-powered tools are battle tested in the Battleship environmental constraints of Photoshop, and deliver benefits to creative professionals, Hollywood movie industry, and other industries For over three decades, Adobe has been delivering tools specifically designed to address the challenges of working across screens. Starting with display, layout, and printing, and evolving into the digital realm, we now offer the next generation of imaging tools: acast, live view, and Bridge. These innovative multi-step solutions promote creativity, speed and accuracy as you work across screens and surfaces. Capturing intricate details reliably incamera and on remote devices while maintaining accuracy and quality, acast is seamlessly integrated into Canon Digital Photo Professional software," said Jeff Kilpatrick, vice president, marketing and product management, Canon USA. "Consistency is king in the camera world, and Capture One Classic with its open standards, paired with Photoshop, makes it easy to use hybrid imaging systems for post production." With live view and the new rollover crowding tools for advanced users, it's now possible to see the effects of camera settings and adjustments instantly on the captured image before committing everything to media storage. Adobe Camera RAW<sup>™</sup> 9 software joined Adobe's Creative Cloud and is now available for photographers and video producers, and together with Photoshop, Photo & Video Studio, Lightroom and Synchronized Media Player, it provides a powerful workflow for every step of the creative process.

<https://www.buriramguru.com/wp-content/uploads/2023/01/vratterr.pdf>

[https://bonnethotelsurabaya.com/law-firm-istanbul-turkey/download-gratis-photoshop-portable-cs4-b](https://bonnethotelsurabaya.com/law-firm-istanbul-turkey/download-gratis-photoshop-portable-cs4-best) [est](https://bonnethotelsurabaya.com/law-firm-istanbul-turkey/download-gratis-photoshop-portable-cs4-best)

[https://citoga.com/wp-content/uploads/2023/01/Adobe\\_Photoshop\\_CS5-1.pdf](https://citoga.com/wp-content/uploads/2023/01/Adobe_Photoshop_CS5-1.pdf) <http://fulistics.com/?p=22892>

<https://bloomhomeeg.com/wp-content/uploads/2023/01/linweil.pdf>

<https://teenmemorywall.com/photoshop-2021-version-22-4-3-download-licence-key-x32-64-2023/> [http://masterarena-league.com/wp-content/uploads/2023/01/Download-Adobe-Photoshop-CC-2015-Ve](http://masterarena-league.com/wp-content/uploads/2023/01/Download-Adobe-Photoshop-CC-2015-Version-16-Product-Key-Product-Key-Windows-2023.pdf) [rsion-16-Product-Key-Product-Key-Windows-2023.pdf](http://masterarena-league.com/wp-content/uploads/2023/01/Download-Adobe-Photoshop-CC-2015-Version-16-Product-Key-Product-Key-Windows-2023.pdf)

<https://xtc-hair.com/download-free-adobe-photoshop-2021-version-22-1-1-serial-key-cracked-2022/> <https://projfutr.org/wp-content/uploads/2023/01/alpizak.pdf>

<https://genechavezphotography.com/2023/01/02/photoshop-download-free-windows-7-ultimate-top/> <https://octopi.nl/wp-content/uploads/2023/01/Photoshop-Cs5-Download-Free-Windows-7-FREE.pdf> [https://mathesonmultimedia.com/wp-content/uploads/2023/01/Free\\_Download\\_Filters\\_For\\_Photosho](https://mathesonmultimedia.com/wp-content/uploads/2023/01/Free_Download_Filters_For_Photoshop_70_HOT.pdf) [p\\_70\\_HOT.pdf](https://mathesonmultimedia.com/wp-content/uploads/2023/01/Free_Download_Filters_For_Photoshop_70_HOT.pdf)

[https://oxfordbluebird.com/wp-content/uploads/2023/01/Adobe-Photoshop-Cs6-Arabic-Free-Downloa](https://oxfordbluebird.com/wp-content/uploads/2023/01/Adobe-Photoshop-Cs6-Arabic-Free-Download-Full-Version-High-Quality.pdf) [d-Full-Version-High-Quality.pdf](https://oxfordbluebird.com/wp-content/uploads/2023/01/Adobe-Photoshop-Cs6-Arabic-Free-Download-Full-Version-High-Quality.pdf)

[https://travestisbarcelona.top/adobe-photoshop-cc-2015-download-with-licence-key-activation-win-m](https://travestisbarcelona.top/adobe-photoshop-cc-2015-download-with-licence-key-activation-win-mac-new-2022/) [ac-new-2022/](https://travestisbarcelona.top/adobe-photoshop-cc-2015-download-with-licence-key-activation-win-mac-new-2022/)

<http://newfashionbags.com/download-gradient-editor-photoshop-exclusive/>

<https://cokocaj-trgovina.com/wp-content/uploads/2023/01/emelans.pdf>

<https://72bid.com?password-protected=login>

[https://mariaelisachocolatiere.com/wp-content/uploads/2023/01/Download-Adobe-Photoshop-CC-201](https://mariaelisachocolatiere.com/wp-content/uploads/2023/01/Download-Adobe-Photoshop-CC-2019-Version-20-Activation-Code-For-Mac-and-Windows-2022.pdf) [9-Version-20-Activation-Code-For-Mac-and-Windows-2022.pdf](https://mariaelisachocolatiere.com/wp-content/uploads/2023/01/Download-Adobe-Photoshop-CC-2019-Version-20-Activation-Code-For-Mac-and-Windows-2022.pdf)

<https://earthoceanandairtravel.com/2023/01/02/photoshop-portrait-action-free-download-link/>

<https://orbeeari.com/photoshop-2021-version-22-with-registration-code-win-mac-64-bits-2023/>

[https://swisshtechnologies.com/wp-content/uploads/2023/01/Download-free-Adobe-Photoshop-CC-20](https://swisshtechnologies.com/wp-content/uploads/2023/01/Download-free-Adobe-Photoshop-CC-2015-Version-17-License-Keygen-License-Code-Keygen-For-P.pdf) [15-Version-17-License-Keygen-License-Code-Keygen-For-P.pdf](https://swisshtechnologies.com/wp-content/uploads/2023/01/Download-free-Adobe-Photoshop-CC-2015-Version-17-License-Keygen-License-Code-Keygen-For-P.pdf)

[https://samtoysreviews.com/2023/01/02/adobe-photoshop-2022-model-23-zero-obtain-keygen-full-mo](https://samtoysreviews.com/2023/01/02/adobe-photoshop-2022-model-23-zero-obtain-keygen-full-model-home-windows-10-11-2022/) [del-home-windows-10-11-2022/](https://samtoysreviews.com/2023/01/02/adobe-photoshop-2022-model-23-zero-obtain-keygen-full-model-home-windows-10-11-2022/)

<https://superstitionsar.org/photoshop-7-0-update-7-0-1-free-download-better/>

[https://teenmemorywall.com/adobe-photoshop-2021-version-22-2-download-with-key-keygen-full-vers](https://teenmemorywall.com/adobe-photoshop-2021-version-22-2-download-with-key-keygen-full-version-for-mac-and-windows-3264bit-2023/) [ion-for-mac-and-windows-3264bit-2023/](https://teenmemorywall.com/adobe-photoshop-2021-version-22-2-download-with-key-keygen-full-version-for-mac-and-windows-3264bit-2023/)

[https://nordsiding.com/adobe-photoshop-cc-2015-version-16-download-keygen-full-version-free-licens](https://nordsiding.com/adobe-photoshop-cc-2015-version-16-download-keygen-full-version-free-license-key-win-mac-3264bit-lifetime-patch-2023/) [e-key-win-mac-3264bit-lifetime-patch-2023/](https://nordsiding.com/adobe-photoshop-cc-2015-version-16-download-keygen-full-version-free-license-key-win-mac-3264bit-lifetime-patch-2023/)

<http://climabuild.com/photoshop-text-downloads-new/>

<https://ingamoga.ro/download-gratis-photoshop-lite-install/>

[https://templobiblicoprovidence.org/download-adobe-photoshop-2022-version-23-0-2-incl-product-key](https://templobiblicoprovidence.org/download-adobe-photoshop-2022-version-23-0-2-incl-product-key-product-key-full-3264bit-2023/) [-product-key-full-3264bit-2023/](https://templobiblicoprovidence.org/download-adobe-photoshop-2022-version-23-0-2-incl-product-key-product-key-full-3264bit-2023/)

<https://www.waggners.com/wp-content/uploads/yvetsol.pdf>

<https://earthoceanandairtravel.com/2023/01/02/photoshop-face-smooth-software-download-link/>

<https://6v9x.com/photoshop-download-free-video-top/>

<http://www.dblxxposure.com/wp-content/uploads/2023/01/hilkait.pdf>

<https://womss.com/wp-content/uploads/2023/01/renipeg.pdf>

<https://www.aussnowacademy.com/adobe-photoshop-2022-free-registration-code-crack-new-2022/>

[https://bonnethotelsurabaya.com/internet-businesssecurity/grunge-photoshop-brushes-free-download](https://bonnethotelsurabaya.com/internet-businesssecurity/grunge-photoshop-brushes-free-download-best) [-best](https://bonnethotelsurabaya.com/internet-businesssecurity/grunge-photoshop-brushes-free-download-best)

<https://sipepatrust.org/film-strip-photoshop-brushes-free-download-upd/>

<http://www.religion-sikh.com/wp-content/uploads/2023/01/glogawa.pdf>

[https://leidenalumni.id/wp-content/uploads/2023/01/Download-Free-Brushes-For-Photoshop-Cs5-LIN](https://leidenalumni.id/wp-content/uploads/2023/01/Download-Free-Brushes-For-Photoshop-Cs5-LINK.pdf) [K.pdf](https://leidenalumni.id/wp-content/uploads/2023/01/Download-Free-Brushes-For-Photoshop-Cs5-LINK.pdf)

<http://www.kiwitravellers2017.com/2023/01/03/photoshop-adobe-cs3-free-download-full/> <https://plodovizemlje.com/download-free-photoshop-cs6-for-pc-exclusive/>

Adobe Fireworks was originally designed for web designers and has evolved into a robust tool to explore layout concepts. The tool provides many features including a pixel map, grids, guides, tools for creating site templates, and a collection of web elements to help you build stunning web graphics. The final tool in our top 10 list is Adobe Dreamweaver. The program is highly popular for creating dynamic websites or e-commerce stores and is a great tool to create functional and responsive sites. The program provides a single workspace that is ideal to have multiple tasks in one workspace, which makes it very easy to modify and implement changes. Corel Photopaint (based on the leading image editing software, Photoshop) is a software that is used to edit the images. The primary purpose is to add, modify, color, and crop the images. While using Photoshop you can also add frames, layer styles and text to your images. It offers a simple interface and is suitable (used to create, modify, crop, correct, and manage photo or scans) for people who are looking for digital photo editing software as it is free, and its tools are made to edit any type of image. This future brush allows you to control each type of brush like the size, opacity, and color by varying brush size, hardness, and softness. You can also set the color you want to be applied on the canvas. The artificial intelligence in Pixelmator is in the form of Deep Learning. It is used for accurate color editing, fast, and accurate adjustments of color tones and local adjustments. You can directly type

the values you want to change in the tools, and the system will be able to determine which colors you need to create a new image of the effect to the original.